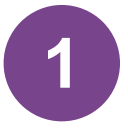

Dans votre cours, vous pouvez ajouter l'activité "Forum". Celle-ci vous permet de communiquer avec vos étudiants ou de permettre à vos étudiants de communiquer entre eux. Il existe différents types de forums, selon l'usage que vous souhaitez en faire :

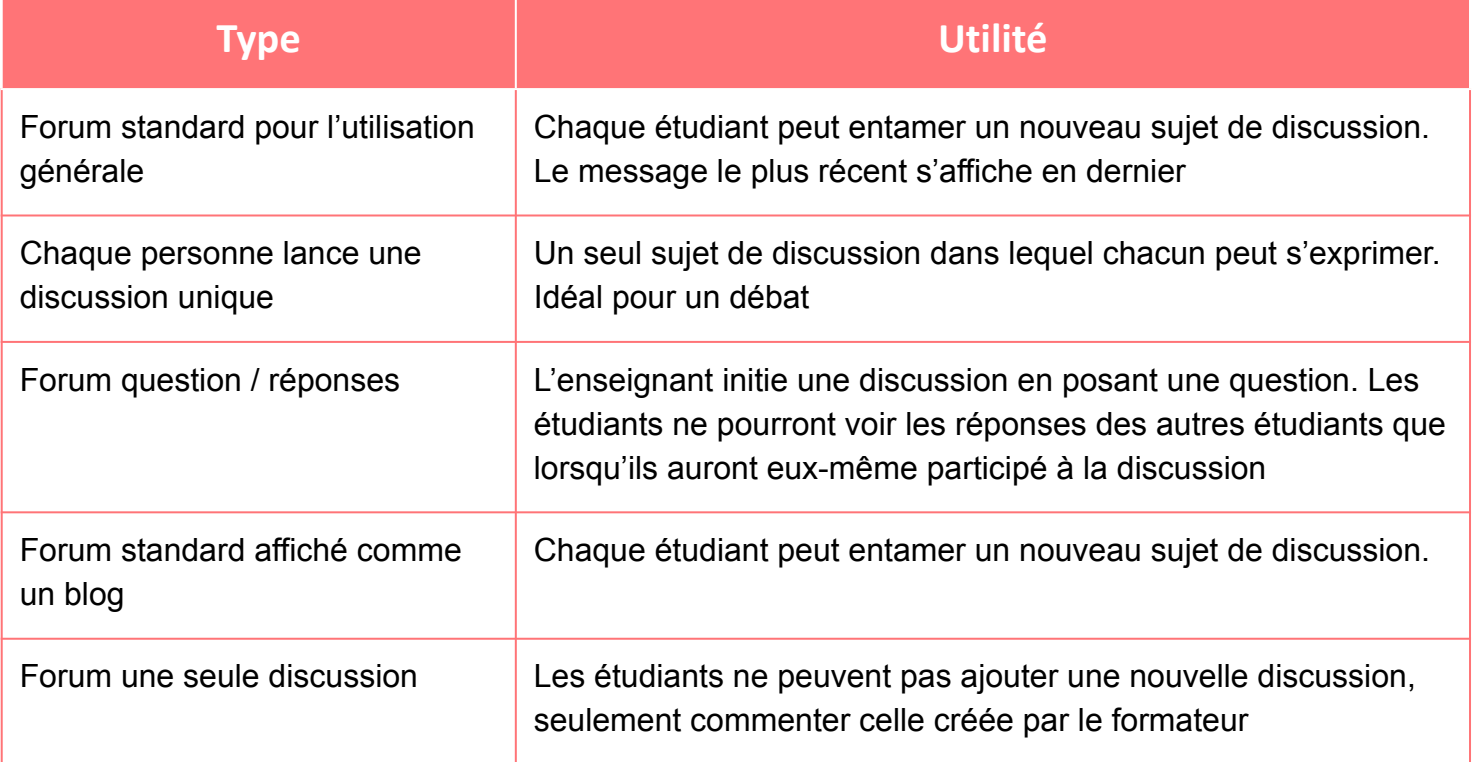

Il existe en plus le forum des annonces, qui est automatiquement créé dans chaque nouveau cours. Il vous permet de poster des annonces que les étudiants reçoivent également par mail. Les étudiants ne peuvent pas y répondre.

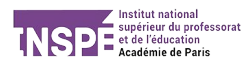

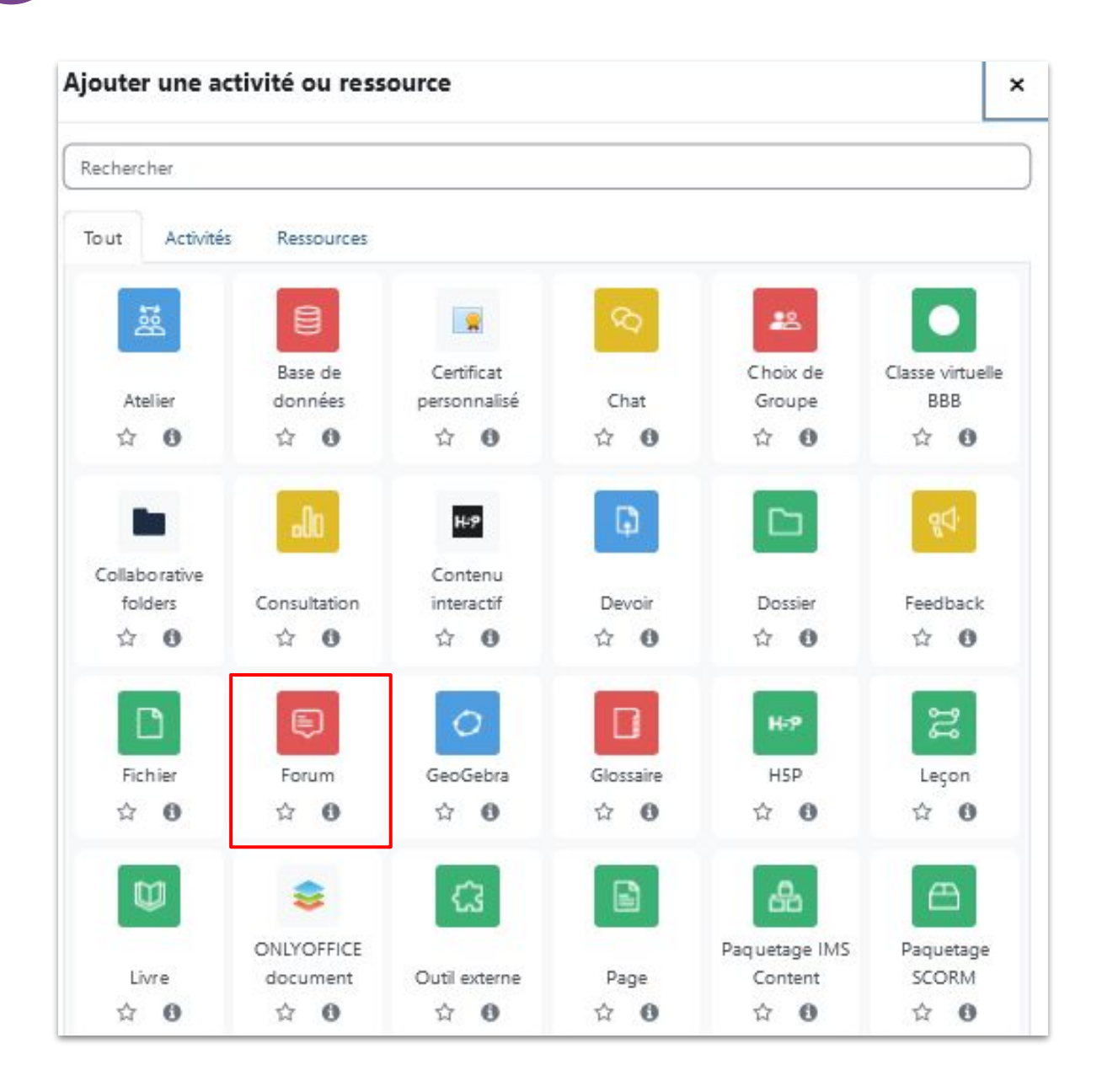

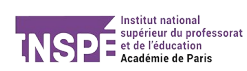

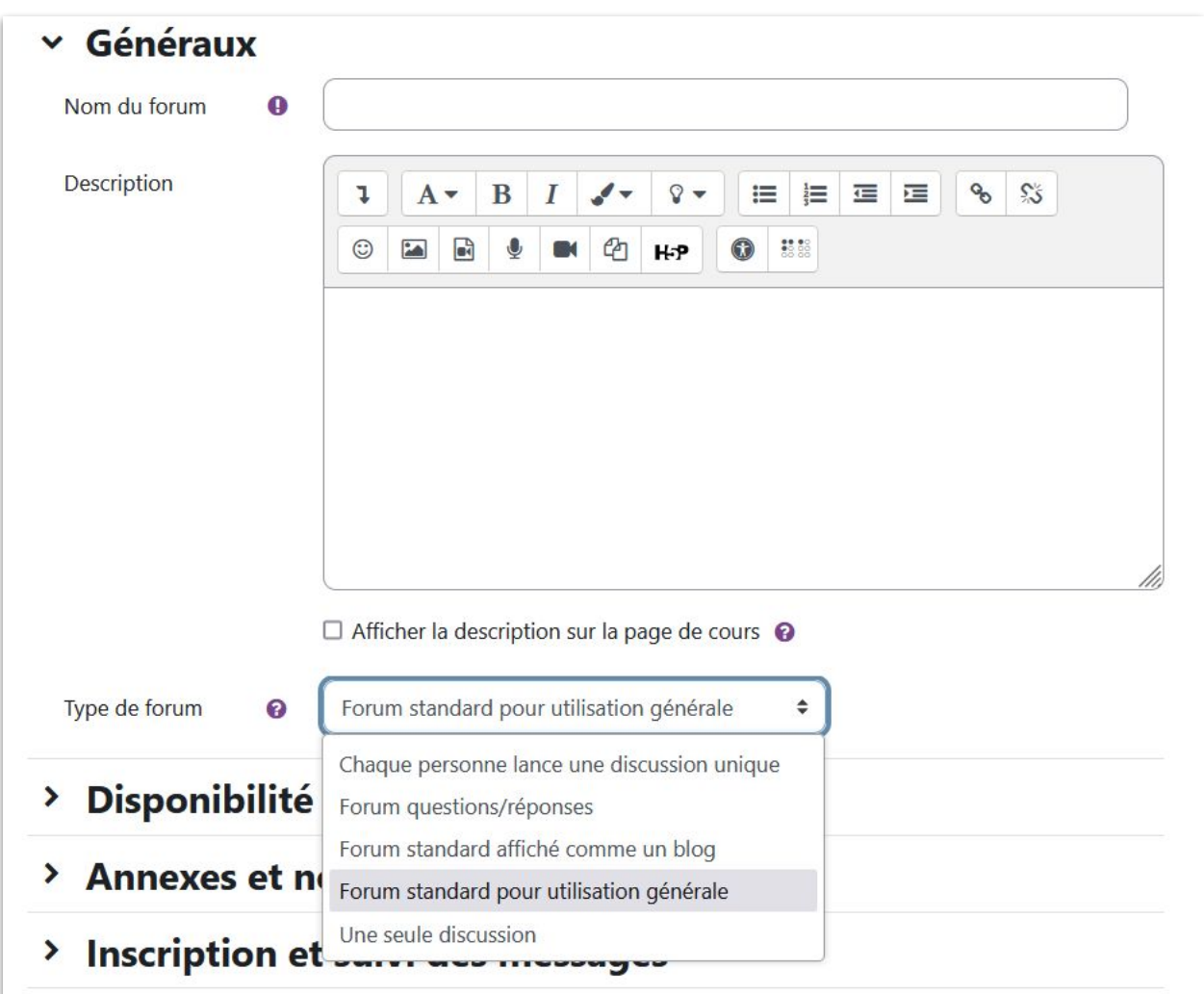

Donnez un nom à votre forum et choisissez le type de forum que vous souhaitez utiliser.

Les autres paramètres vous permettent ensuite de définir la disponibilité du forum (date d'ouverture et de fermeture), le nombre de mot maximal pour un message, la méthode de suivi des messages, l'évaluation ou encore la restriction d'accès (par groupes par exemple, voir [ici](https://moodle2023.inspe-paris.fr/pluginfile.php/28886/mod_resource/content/2/Utiliser%20les%20groupes%20sur%20moodle.pdf))

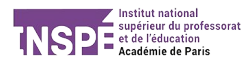